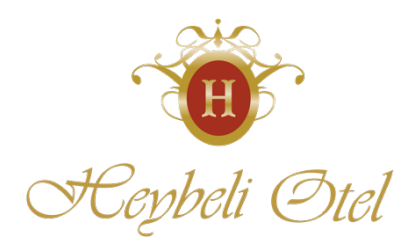

# **1. ÇEREZLER NEDİR?**

Çerezler ziyaret ettiğiniz internet siteleri tarafından bilgisayarınıza yerleştirilen küçük metin dosyalarıdır. Çerezler, internet sitelerinin çalışması ya da daha etkin bir biçimde çalışması ve site sahiplerine bilgi sunulması amacıyla yaygın bir biçimde kullanılmaktadır. Çerezler bugün çoğu internet sitesi için standart bir uygulamadır.

## **2. ÇEREZ TÜRLERİ VE KULLANIM AMAÇLARI**

# **ÇEREZ POLİTİKASI**

### **Zorunlu Çerezler**

Web sitemizin doğru biçimde çalışması için zorunludur. Örneğin, kimlik doğrulama, mevcut oturumunuz ile ilgili bilgilerin kaybolmaması gibi amaçlarla zorunlu çerezler kullanılmaktadır. Bu çerezler güvenlik ve doğrulama gibi amaçlar için kullanılmakta olup, herhangi bir pazarlama amacı doğrultusunda kullanılmaz.

### **İşlevsellik İçin Gerekli Olan Çerezler**

Web sitemizi ziyaret eden kullanıcıların tercihlerini hatırlamasına olanak sağlayan çerezlerdir. Örneğin ziyaretçinin dil tercihi veya metin font boyu seçiminin hatırlanmasını sağlar. Bu tür çerezlerin kullanımına izin verilmemesi size özel bir özelliğin kullanılmamasına neden olabilir ve tercihlerinizi hatırlamasını engeller.

#### **Performans ve Analiz İçin Gerekli Olan Çerezler**

Web sitemizin geliştirilmesine yardımcı olan çerezlerdir. Bu tür çerezler, ziyaretçilerin site kullanımları hakkında bilgiler toplar, sitenin gerektiği gibi çalışıp çalışmadığının denetiminde ve alınan hataların tespitinde kullanılır.

#### **Hedefleme ve Reklam Çerezleri**

Bu çerezler web sitemizde veya sitemiz haricindeki mecralarda ürün ve hizmet tanıtımını yapmak, iş birliği yaptığımız ortaklarımızla birlikte size ilgili ve kişiselleştirilmiş reklamlar göstermek, reklam kampanyalarının etkinliğini ölçmek için kullanılır.

## **3. ÇEREZLER NASIL TOPLANIR ?**

Veriler tarayıcılara eriştiğiniz cihazlarınız aracılığıyla toplanır. Toplanan bu bilgiler cihazlara özeldir. İstenildiği zaman kullanıcı tarafından silinebilmekte ve bilgilere erişim kapatılabilmektedir.

## **4. <hhttps://www.heybeliotel.com.tr> HANGİ ÇEREZLERİ KULLANIR ?**

#### **Tamamen gerekli olan çerezler**

- Google Analytics / \_\_utma

Bu çerez genellikle ilk ziyaretten sonra tarayıcıya yazılır. Eğer çerez tarayıcı operatörü tarafından silinmişse ve tarayıcı daha sonrasında <hhttps://www.heybeliotel.com.tr>'nu ziyaret ederse, yeni bir \_utma çerezi farklı tekil ID'yle yazılır. Çoğu durumda, bu çerez<hhttps://www.heybeliotel.com.tr>'u

ziyaret eden tekil kullanıcıları belirlemek için kullanılmakta olup her sayfa görüntülendiğinde güncellenmektedir. Ayrıca, bu çerez Google Analytics'in ekstra bir güvenlik önlemi olarak bir çerezin geçerliliğini ve erişilebilirliğini sağlamak için kullandığı tekil ID'yle birlikte sunulur.

Tür : Birinci ve üçüncü taraf Süre : 2 yıl

- Google Analytics / \_\_utmv

Ziyaretçi düzeyinde özel değişken verileri saklamak için kullanılır. Bir geliştirici ziyaretçi düzeyinde özel değişkenlerle setCustomVar yöntemini kullandığında oluşan çerezdir. Bu çerez aynı zamanda \_setVar yöntemi için de kullanılmıştır. Veriler Google Analytics'e her gönderildiğinde bu çerez güncellenir.

Tür : Üçüncü taraf, kalıcı Süre : 6 Ay

- Google Analytics / \_\_utmz

İnternet sitesine nasıl eriştiğinizi açıklayan trafik kaynağını veya kampanyaya saklar. Veriler Google Analytics'e her gönderildiğinde javascript kütüphanesi uygulandığında ve güncellendiğinde bu çerez oluşur.

Tür : Üçüncü taraf, kalıcı<br>Süre : 6 Av  $: 6$  Av

# **5. ÇEREZ AYARLARI NASIL YÖNETİLİR?**

Çoğu tarayıcı internet sitelerindeki çerezleri görüntülemenize, yönetmenize, silmenize ve engellemenize izin verir. Tüm çerezleri temizlerseniz, belirlediğiniz tüm tercihleri kaybetmiş olursunuz. Buna çerezlerin tutulmaması özelliği de dâhildir. Çünkü bu özelliğin çalışması için cihazınızda bunun için belirlenmiş çerez bulunmalıdır. Genel tarayıcılarda çerezlerin nasıl kontrol edileceği ile ilgili rehber aşağıda verilmiştir.

Microsoft Edge

*(https://support.microsoft.com/tr-tr/windows/microsoft-edge-g%C3%B6z-atma-verileri-ve- gizlilikbb8174ba-9d73-dcf2-9b4a-c582b4e640dd)* 

Google Crome *(https://support.google.com/chrome/answer/95647?co=GENIE.Platform%3DDesktop&hl=tr)* 

Mozilla Firefox *(https://support.mozilla.org/tr/kb/cerezler-web-sitelerinin-bilgisayarinizda-depoladi#w\_cerezayarlari)* 

MacOS Safari *(https://support.apple.com/tr-tr/guide/safari/sfri11471/mac)* 

Diğer tarayıcı ve cihaz türleri hakkında bilgi edinmek için bu linklerden yararlanabilirsiniz. *http://www.aboutcookies.org/, http://www.cookiecentral.com/faq/.* 

Google Analytics: https://www.google.com/analytics/learn/privacy.html Çerezleri silmeyi tercih ederseniz ilgili web sitesindeki tercihleriniz silinecektir. Ayrıca, çerezleri tamamen engellemeyi tercih ederseniz<hhttps://www.heybeliotel.com.tr> dahil olmak üzere birçok web sitesi ve dijital platform düzgün çalışmayabilir.

# *Mobil Cihazınızda Çerezleri Kontrol etmek için;*

 "Ayarlar -> Safari -> Geçmişi ve Web Sitesi Verilerini Sil" adımları ile tarama geçmişinizi ve çerezleri temizleyebilirsiniz..

Çerezleri silip geçmişinizi tutmak için "Ayarlar -> Safari -> İleri Düzey -> Web Sitesi Verileri -> Tüm Web Sitesi Verilerini Sil" adımlarını izleyebilirsiniz.

Siteleri ziyaret ederken geçmiş verilerinin tutulmasını istemiyorsanız;

"Safari -> simgesi -> Özel -> Bitti" adımlarını izleyerek özel dolaşımı aktif hale getirebilirsiniz.

"Ayarlar -> Safari -> Tüm Çerezleri Engelle" adımları ile çerezleri engelleyebilirsiniz. Ancak; çerezleri engellediğinizde bazı web siteleri ve özellikler düzgün çalışmayabilir.

Android Cihazlarda;

"Chrome uygulaması -> Ayarlar -> Gizlilik -> Tarama verilerini temizle -> Çerezler, medya lisansları ve site verileri -> Verileri Temizle" seçeneği ile çerezkerinizi temizleyebilirsiniz.

"Chrome Uygulaması -> Ayarlar -> Site Ayarları -> Çerezler" seçeneği ile çerezlere izin verebilir veya engelleyebilirsiniz.